# AutoCAD Crack Full Product Key Free For Windows [March-2022]

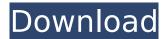

#### AutoCAD Product Key Download PC/Windows [Latest]

What makes AutoCAD Product Key so popular with CAD enthusiasts is its versatility and ease of use. However, Autodesk's stated goal is to make "AutoCAD Activation Code a business tool," so it has upgraded AutoCAD from a simple desktop app to a powerful system-wide software solution. What's New in AutoCAD 2019? AutoCAD 2019 is a commercial computer-aided design (CAD) and drafting software application, similar to AutoCAD LT. It is developed by Autodesk and marketed as a desktop app or as a system-wide solution. AutoCAD 2019 includes most of the features found in AutoCAD LT and is a continuation of the AutoCAD 2018 release. However, it is much easier to use and maintain than AutoCAD LT. AutoCAD 2019 is available as a native Windows application (for Windows 10, 8.1, or 7) or as a browser-based app for Windows 10. AutoCAD LT runs on Windows 7 and higher. The AutoCAD 2019 desktop app is free. The AutoCAD 2019 software is bundled with a keyboard or mouse, which are required to start AutoCAD. The base software license for AutoCAD 2019 is \$1300, but users can purchase add-ons and subscriptions that add value to the software. AutoCAD 2019 and AutoCAD LT are new releases; the previous versions of AutoCAD and AutoCAD LT are no longer supported by Autodesk. AutoCAD 2019: Screenshots Download the AutoCAD 2019 app from the Microsoft Store (link opens in a new browser tab). The AutoCAD 2019 software on Windows 10 is very similar to the AutoCAD 2018 software. To start the software, click the AutoCAD 2019 tile in the task bar, or open the Start menu and type AutoCAD 2019. You can also right-click the tile in the task bar and click AutoCAD 2019. AutoCAD 2019 is installed with a default setting that allows it to start automatically when Windows boots. You can change this setting to control which applications are automatically started. The steps below will start AutoCAD 2019 automatically when you start Windows. Click Start, search for and open the Control Panel. Click the System icon. Click the System settings link. Click the Power button. Click

#### AutoCAD Crack Activation X64

2D CAD AutoCAD Serial Key's 2D drafting functionality is divided into two layers of commands: commands which apply to drawings and commands which apply to the 2D representation (grids, axis, profile shapes, rulers, and simple text). The basic commands (WYSIWYG) of the 2D layer work in much the same way as those of the 3D layer, except that they apply to drawings and do not carry information about the construction model. The 2D basic commands are: Toggle 2D toolbars Create and manipulate grids Create and manipulate rulers Create and manipulate profile shapes 3D CAD AutoCAD For Windows 10 Crack has three modes of 3D representation: 2D, Wireframe, and Solid. Wireframe uses flat surfaces to represent objects, while Solid uses 3D objects, usually cylinders, spheres, cones, and boxes, that are arranged in a 3D space. ObjectSpace is where the commands related to the construction model reside, while 2D Space is where drawings are stored and edited. In AutoCAD Crack Mac, the 3D Drafting Layer is divided into 3 sections: Construction Model, Surface Geometry, and Feature (3D) commands. The drawing commands include editing of surfaces and objects, and the 3D commands allow for many different types of geometry such as circles, arcs, and splines. The construction model commands, such as construction circles, construction arcs, etc. are a subset of the surface geometry commands. The different editing commands consist of the following: Edit / Selection command Select and edit objects in the drawing. Use the next, previous, and step buttons to navigate through the objects. When you move an object, the "Navigation" command is used to indicate that it will be moved. You can use "Navigation" to move objects to a new layer or to a specific space. The "Drag" command to move a portion of a drawing, and then release your mouse button to confirm the move. You can use "Snap" to automatically place objects when you move your mouse over them. You can use "Snap" to place objects relative to one another. 3D Modeling commands Create, edit, and delete geometric objects. You can create objects with any of the three 3D commands. 3D modeling commands include the following commands: Object Space af5dca3d97

## AutoCAD Crack + [Updated-2022]

First open the Microsoft Office Excel 2011, then click on Cell Edit. Go to the Fill menu and click on Fill. Fill the cells with this formula =RC[-1] Click on Conditional Formatting. Go to Format/Conditional Formatting. Go to Manage Rules. Click Add. Name the new rule Range and click OK. Go to the ribbon and click on Home. Go to Format/Font. Go to Font Color. Go to Select a color for text. Click on down arrow. Select the color you want to use. Select the Font you want to use. Go to Insert and select the location where you want to paste the key. Paste the key there. Go back to Home and click on Paste. Click on the key you want to use in the Formula bar. Go back to Home and click on Paste as Values. Click on the key you want to use in the formula. Go back to Home and click on OK. Click on OK to save the work. Open the spreadsheet and you will see the formula. Click on cell and select the font you want. Make sure you do not copy the key and paste the key in the place where you want the key to be. Source: 1. Field of the Invention The present invention relates to a molding method in which synthetic resin material is molded on the side of a foamed skin sheet having an outer skin layer and an inner skin layer, and, more particularly, relates to a method of forming a molding shape which is a cross product of a three-dimensional shape of a casing of an electronic instrument and a twodimensional shape of the foamed skin sheet. 2. Description of the Related Art It has heretofore been practiced to form a synthetic resin skin sheet having outer and inner skin layers on the side of a foamed body which has a foamed skin layer interposed between an inner skin layer and an outer skin layer. It is proposed in Japanese Unexamined Patent Publication No. Hei 8-253634 to provide synthetic resin inner skin layers on the side of a foamed body and connect the layers with each other. It is also proposed in Japanese Unexamined Patent Publication No. Hei 8-

#### What's New in the?

Choose from a collection of more than 80 preset styles for dashboards, visualizations, or reports that reflect your company's brand or corporate values. (video: 1:33 min.) Create and edit a table from the command line. Enter a data value into a row, column, or a cell, and AutoCAD creates a table for you. A table can be saved as a TableStyle object in an.mst file. (video: 1:05 min.) Print a drawing or one or more views. Preview your design before printing, and easily include associated information, such as comments or a date stamp. (video: 1:40 min.) View a property value and associated information, including values and unit descriptions, in a detailed list on the property display bar. (video: 1:05 min.) Get Autodesk 360 Cloud Sync: Create and share a project folder, that lets you sync your files, including drawings, models, styles, reports, tables, and annotations across multiple devices and computers. (video: 1:44 min.) Use Cisco Webex Go to see real-time drawings and make changes without the need to download the files. You can work together with a person at the other end who is using the same software. (video: 1:53 min.) Read Email from the command line. Automatically select the message text for editing, making it easy to format and change words. (video: 1:15 min.) Batch convert a drawing to PDF. Store the location of a document with a link to the PDF file, and then select a folder or a range of drawings to convert. (video: 1:39 min.) Configure the hardware interface for your CAD environment. Create your own HardwareLink or connect to a device like a USB or Serial interface. (video: 1:44 min.) Create a new annotated presentation from scratch. Add or remove items on a simple canvas to add annotations. Once you create the presentation, you can also export it in PDF, PowerPoint, or Excel format. (video: 1:42 min.) On the Internet, the cloud provides a way to easily share drawings with others. Preview a drawing in the cloud or download it for local use. (video: 1:48 min.) Calculate an angle, measure a distance, or plot a point

### System Requirements For AutoCAD:

Minimum System Requirements: OS: Windows 7, Windows 8, Windows 8.1, Windows 10 Processor: Intel Core i5 or AMD Phenom II X4 (Dual core) Memory: 6 GB RAM Graphics: NVIDIA Geforce GTS 450 Video Memory: 1024 MB DirectX®: Version 11 Network: Broadband Internet connection Hard Disk: 20 GB available space Additional Notes: If you have a laptop, please make sure to run the game in portable mode to gain maximum performance.

https://diontalent.nl/2022/08/10/autocad-crack-free-download-pc-windows-2022-2/ https://nooorasa.ru/2022/08/10/autocad-crack-for-pc-4/ https://www.hotels-valdys.fr/alternative/autocad-23-0-crack-download-win-mac https://ibaimoveis.com/wp-content/uploads/2022/08/reygwap.pdf https://rwbible.com/wp-content/uploads/2022/08/AutoCAD-11.pdf https://savosh.com/autocad-crack-download-9/ https://shobaddak.com/wp-content/uploads/2022/08/gentpett.pdf https://www.plori-sifnos.gr/autocad-download-for-pc/ https://www.planistaid.com/wp-content/uploads/2022/08/egbidar.pdf https://baukultur.plus/wp-content/uploads/2022/08/AutoCAD\_Crack\_Free.pdf https://educationnews.co.ke/advert/autocad-20-1-crack-with-full-keygen-updated-2022/ https://guc.lt/index.php/lt/autocad-21-0-free-download-3264bit/ https://geezi.com/advert/autocad-2019-23-0-crack-pc-windows/ https://dsdp.site/it/?p=58210 https://fundafricainc.com/wp-content/uploads/2022/08/fabhers.pdf